# **Adding a New Smart Group**

## Method: **addSmartGroup**

#### Permissions to Run the Request

Account Owner, Account Administrators, Department Administrators, or [custom roles.](https://www.ispringsolutions.com/docs/display/ispringlearn/Custom+Roles)

### **Parameters**

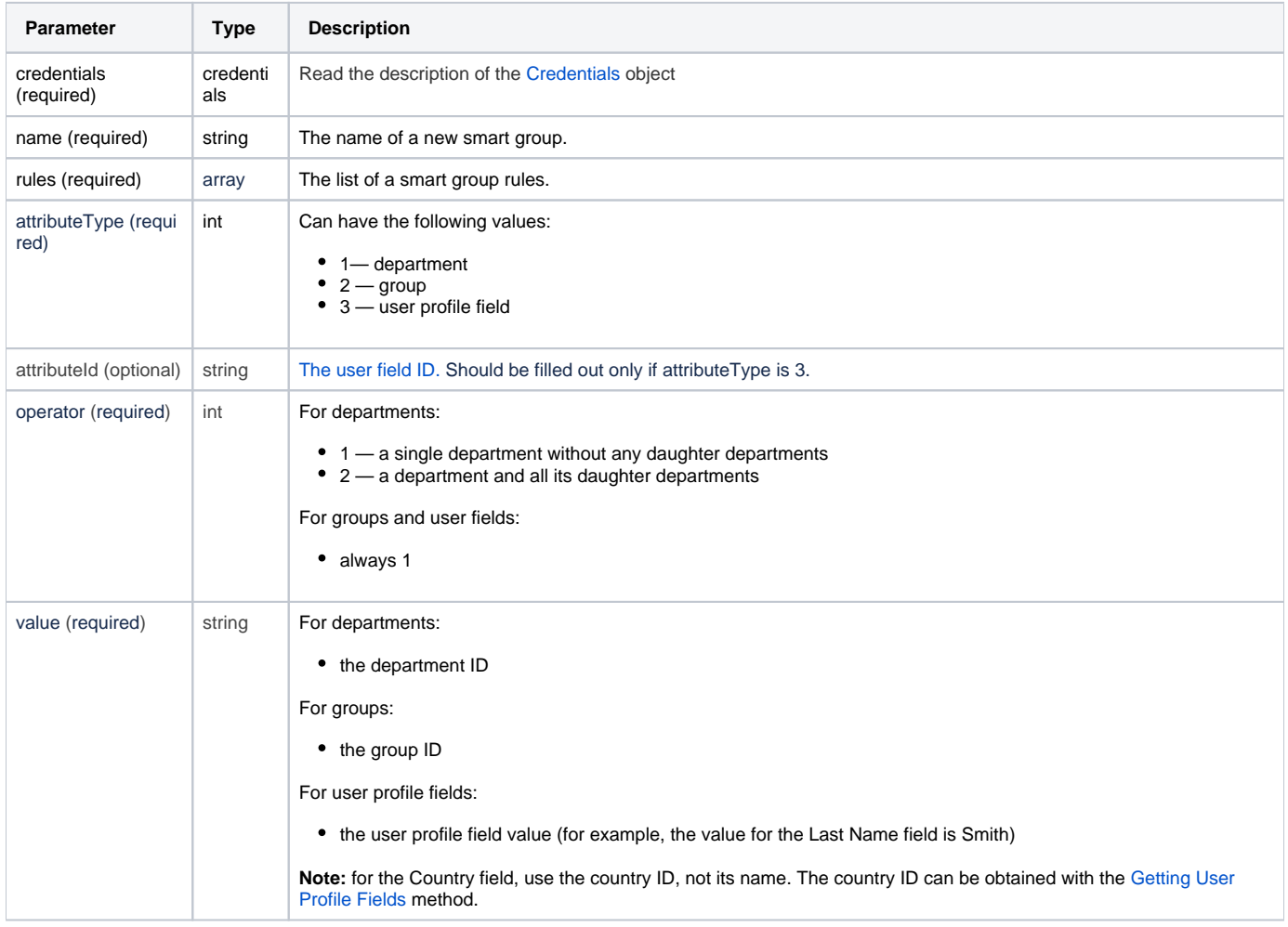

You can add multiple groups of conditions that should be satisfied to add a user to a smart group. All groups of conditions should be met at the same time.

Inside these groups of conditions, add rules. Any of the rules can be completed so that a user was added to the smart group.

Read more about smart groups, their rules and conditions in the [Creating Smart Groups](https://www.ispringsolutions.com/docs/display/ispringlearn/Creating+Smart+Groups) article.

## Return Value

After the request has been successfully processed, the system returns an object with the following properties:

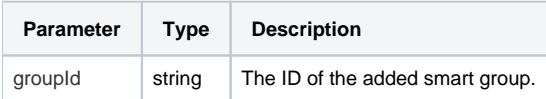

#### Possible Errors

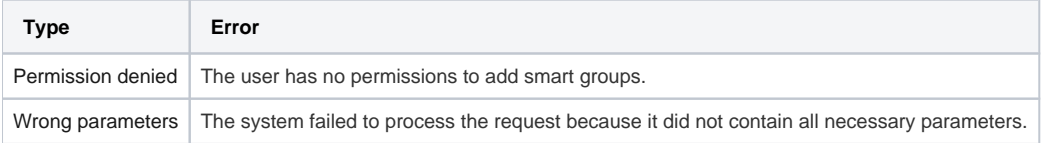

### Sample Request

```
<?xml version="1.0" encoding="utf-8"?>
<SOAP-ENV:Envelope xmlns:SOAP-ENV="http://schemas.xmlsoap.org/soap/envelope/"
                     xmlns="http://ispringlearn.com/go/services/api/soap">
   <SOAP-ENV:Body>
       <AddSmartGroupRequest>
        <credentials>
           <accountUrl>http://myaccount.ispringlearn.com</accountUrl>
           <email>email@email.com</email>
           <password>password</password>
          </credentials>
         <name> NEW GROUP</name>
         <rules>
             <and>
                  <or>
                    <rule>
                      <attributeType>1<attributeType>
                      <attributeId> </attributeId>
                      <operator>2</operator>
                      <value>id_department</value>
                    </rule>
                 \langle/or\rangle\sim <rule>
                      <attributeType>2</attributeType>
                      <attributeId></attributeId>
                      <operator>1</operator>
                      <value>id_group</value>
                    </rule>
                 \langleor>
                  <or>
                    <rule>
                      <attributeType>3</attributeType>
                      <attributeId>JON_TITLE</attributeId>
                      <operator>1</operator>
                      <value>Sales Manager</value>
                    </rule>
                 \langle/or\rangle </and>
             </rules>
       </AddSmartGroupRequest>
 </SOAP-ENV:Body>
</SOAP-ENV:Envelope>
```
## Sample Response

```
<?xml version="1.0" encoding="UTF-8"?>
<SOAP-ENV:Envelope xmlns:SOAP-ENV="http://schemas.xmlsoap.org/soap/envelope/"
                    xmlns="http://ispringlearn.com/go/services/api/soap">
  <SOAP-ENV:Body>
    <AddSmartGroupResult>
      <groupId>string</groupId>
    </AddSmartGroupResult>
  </SOAP-ENV:Body>
</SOAP-ENV:Envelope>
```